# Monitoring of Industrial Electrical Equipment Using IoT

M. Fabrício, F. Behrens, and D. Bianchini

*Abstract—***This article presents a monitoring system for industrial electrical equipment in a production line, aiming at realtime monitoring of its operational state, allowing machine management and early detection of deviations and failures. The system measures the effective current draw of the monitored equipment using sensors connected to a data concentrator module, which stores the data collected by these sensors and performs preliminary processing before transmission to an Internet of Things platform. Preliminary data processing focuses on analyzing the time series of the electric current values in order to detect the operating state of the monitored machine. This information is then sent over the Internet to an IoT platform for long-term storage, post-processing and real-time visualization of data by end users. When a behavior deviation is detected in current consumption related to some type of potential failure, the system issues alerts and sends additional information to the production line supervisor, for example to proceed with equipment maintenance intervention without impact on production. The availability of full-time data series, as well as the history of all occurrences recorded by the monitoring system, also allow for correlations with data from other sources and their interpretation in contexts other than machine operation or maintenance. The proposed monitoring system provides minimal automation on older machines and opens up the possibility of independent, parallel and non-intrusive monitoring on machines that already have supervisory systems.** 

*Index Terms***—Condition monitoring, Current signature analysis, Electric machine monitoring, Internet of things, Sensor Network.** 

### I. INTRODUÇÃO

TUALMENTE, o termo monitoramento é utilizado em diferentes contextos, como em administração, finanças ou na área ambiental. No que concerne à engenharia, por sua vez, o monitoramento de equipamentos industriais pode ser definido como uma coleta sistemática de dados e sua análise para obtenção de informações sobre como o objeto monitorado atua no contexto de operação fabril. Enfim, coletam-se dados durante toda a operação a fim de que sua análise contribua para o acompanhamento dos resultados da produção e a verificação da necessidade de ajustes. A

M. A. Fabrício, Pontifícia Universidade Católica de Campinas (PUC), 13087-571 Campinas, São Paulo, Brazil, marcos.af1@puc-campinas.edu.br. F. H. Behrens, Pontifícia Universidade Católica de Campinas (PUC),

13087-571 Campinas, São Paulo, Brazil, frank@puc-campinas.edu.br.

D. Bianchini Pontifícia Universidade Católica de Campinas (PUC), 13087- 571 Campinas, São Paulo, Brazil, davidb@puc-campinas.edu.br.

O monitoramento de condição (*condition monitoring* – CM) de equipamentos industriais, por exemplo, tem por objetivos o acompanhamento do processo de produção, a avaliação da "saúde" do equipamento frente às suas especificações técnicas nominais e às condições ótimas de carregamento e a detecção precoce de processos de deterioração física que causem desvios funcionais ou avaria grave [1][2][3][4]. Trabalhos recentes indicam a utilização, por exemplo, de técnicas de redes neurais e lógica difusa (*fuzzy logic*) na análise dos dados coletados visando detecção de falhas [5][6].

De fato, falhas em equipamentos elétricos utilizados em linhas de produção ocasionam, quase sempre, interrupção do processo produtivo, com consequente impacto econômico e operacional, seja pelo tempo despendido na manutenção, seja pela redução do volume produzido [7]. A Fig. 1 ilustra o contexto em que surgem falhas e a sua implicação. É possível observar que uma falha física pode acarretar um erro operacional, o qual, por sua vez, pode causar um defeito visível no bem ou serviço produzido, segundo a avaliação do usuário, caracterizado pelo desvio do resultado em relação aos seus requisitos ou especificações.

Diante disso, a supervisão operacional de um equipamento pode ser feita através da instalação de sensores apropriados para se medir grandezas diretamente relacionadas à sua perfeita funcionalidade, tais como: temperatura, pressão, vibração, alinhamento, ruído sonoro e ultrassônico. Considerando-se equipamentos elétricos, incluem-se sensores de corrente e tensão elétrica, ou de fluxo magnético, no caso de motores e transformadores [8][9].

Nesse sentido, este trabalho propõe a utilização de uma rede de sensores de corrente, associados a uma ou mais máquinas, que permita a captura de dados, de forma remota, e seu subsequente processamento num módulo concentrador de dados, com vistas à detecção de anomalias nas formas de onda de corrente e a consequente geração de relatórios, alertas e alarmes para os gestores do processo produtivo.

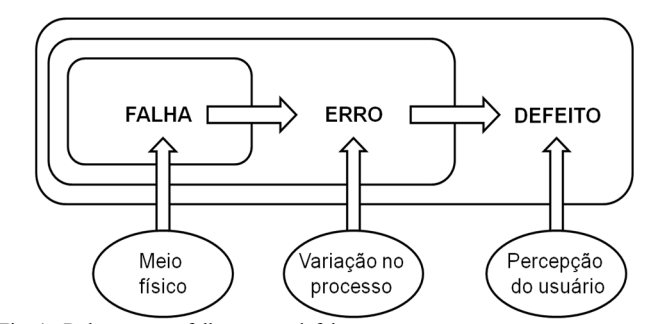

Fig. 1. Relação entre falha, erro e defeito.

## II. MATERIAIS E MÉTODOS

A Internet das Coisas (IoT) pode ser entendida como uma rede de dispositivos conectando pessoas e objetos através da Internet, de modo a estabelecer um fluxo de informações sobre qualquer coisa ou qualquer um, para qualquer lugar e a qualquer momento [10]. No contexto deste artigo em particular, uma aplicação de IoT é concebida para realizar o monitoramento de equipamentos elétricos industriais e comunicar os dados medidos aos usuários gestores da operação industrial através da Internet.

Os dispositivos pertencentes à rede IoT apresentam capacidade de processamento local, sendo capazes de monitoramento e controle de variáveis do ambiente no qual se encontram. Os dados capturados pelos sensores são transmitidos a um sistema de supervisão central via Internet. Essa rede pode permitir o monitoramento e controle remoto de diversos objetos isolados ou pertencentes a um sistema complexo [11].

Os dispositivos de IoT dependem muito da conectividade sem fio. Existem limitações intrínsecas dessa tecnologia, tais como alcance, disponibilidade, susceptibilidade a interferências e vulnerabilidades de segurança intimamente associadas às soluções sem fio, que muitas vezes exigem comunicação cabeada utilizando fios ou fibras ópticas [12].

Ilustra-se na Fig. 2 a arquitetura do sistema de monitoramento utilizada neste trabalho, baseada numa Rede de Sensores Sem Fio (RSSF) [13][14][15] desenvolvida em trabalho anterior com foco em manutenção preditiva [16]. Nesta arquitetura, um objeto é monitorado por um Módulo Sensor-Atuador (MSA), associado localmente a sensores (Sn), atuadores (An) e microcontroladores (M). Um ou mais MSAs constituem os nós remotos da rede e se conectam a um nó base denominado Módulo Concentrador de Dados (MCD). Em casos que a comunicação via rádio não seja possível, pode-se adotar a conexão cabeada entre um MSA e seu respectivo MCD.

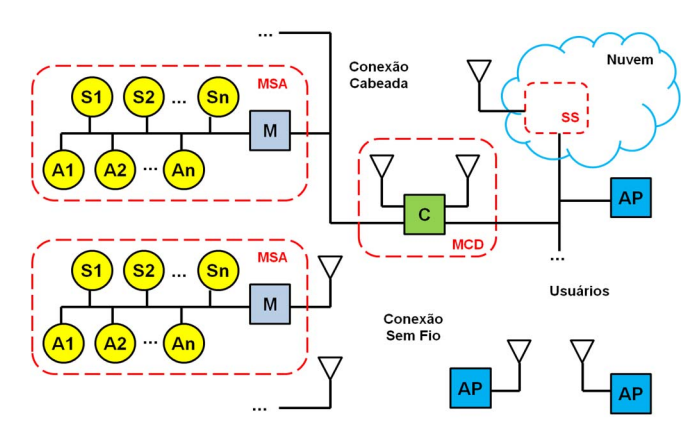

Fig. 2. Arquitetura do sistema de monitoramento implementado.

O MCD recebe os dados capturados pelos MSAs, utilizando o elemento computacional (C) para realizar algum processamento preliminar. O MCD também é responsável pela comunicação dos dados via Internet, transmitindo-os a um Sistema Supervisório (SS) hospedado em um servidor específico ou na nuvem.

O módulo SS mantém o histórico completo dos dados coletados e realiza a análise final dos mesmos, gerando relatórios sobre as informações resultantes e ações de controle sobre os objetos monitorados, caso necessário. Aplicativos disponíveis no SS permitem o acesso às informações do objeto monitorado por parte de usuários conectados por meio de aplicativos (AP). Adicionalmente, o SS pode ainda emitir alarmes caso as variáveis monitoradas exibam um comportamento fora do seu padrão normal.

Neste trabalho, o módulo SS foi implementado utilizandose uma plataforma de IoT comercial. Existem atualmente diversas opções de plataformas e serviços de armazenamento de dados para aplicações de IoT, como por exemplo as plataformas Microsoft Azure IoT Suite, Amazon IoT Platform, Thingspeak, Konker e Tago [17].

A plataforma Tago [18] é um ambiente de armazenamento, gerenciamento e monitoramento de dados online, utilizada para aplicações de IoT. Nessa plataforma estão disponíveis ferramentas de análise de dados e emissão de alertas, que podem ser manipuladas pelo usuário conforme a necessidade. Escolheu-se para este trabalho a plataforma Tago devido a sua simplicidade de uso e pela disponibilidade de suporte por parte dos desenvolvedores, os quais contribuíram para solução de problemas e esclarecimentos a cerca das características operacionais e de configuração da ferramenta.

Como objeto a ser monitorado, foi escolhida uma máquina de uma linha de produção em uma empresa do setor automotivo, situada em Limeira, estado de São Paulo, Brasil [16]. O sistema de monitoramento de correntes trifásicas eficazes foi instalado conforme mostrado na Fig. 3. A elipse vermelha destaca as conexões dos sensores de corrente não invasivos ao módulo MSA.

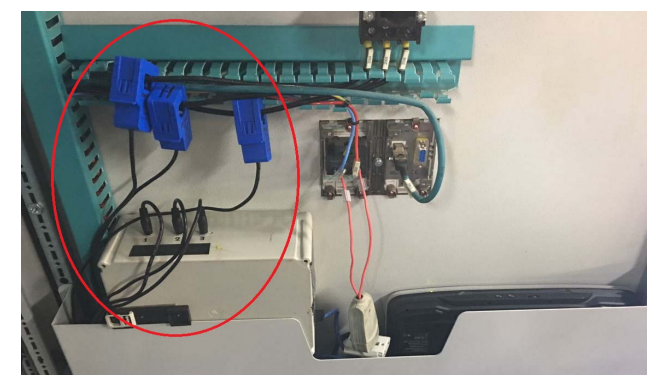

Fig. 3. Instalação do sistema de monitoramento de correntes trifásicas.

Na Fig. 4 pode-se ver em detalhe o circuito eletrônico do módulo MSA desenvolvido, contendo uma placa adaptadora (*shield*) para os componentes do circuito de interface dos sensores, montada sobre um kit de desenvolvimento Arduino UNO R3, aproveitando-se os terminais padronizados de conexão. Através de um *firmware* embarcado no módulo Arduino, o sistema realiza a medida do valor eficaz das três correntes de fase uma vez a cada segundo.

Utilizou-se a estratégia de emulação da comunicação sem fio, via rádio, com a escrita de um *firmware,* instalado no módulo Arduino, realizando virtualmente as operações de transmissão e recepção. A proposta inicial era conectar um nó

sensor (MSA) a um nó base (MCD) por meio de comunicação sem fio, utilizando módulos e protocolo Radiuino [19]. Entretanto, a alternativa comunicação sem fio emulada foi empregada com o objetivo de se evitar que o experimento instalado no objeto de estudo causasse interferências de radiofrequência no ambiente industrial.

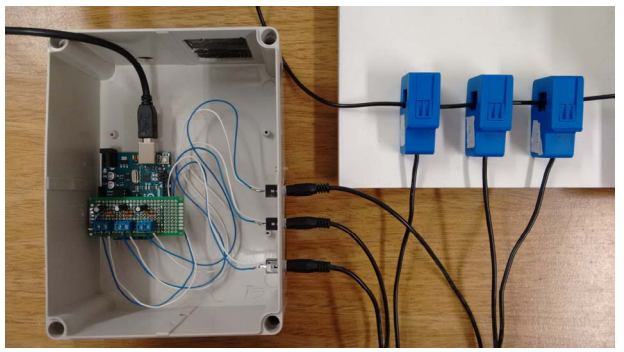

Fig. 4. Detalhe do circuito eletrônico do MSA desenvolvido.

Portanto, sem perda de generalidade, a opção de comunicação via rádio emulada constituiu uma solução provisória e necessária neste trabalho, sendo que a solução final pode a qualquer momento ser convertida para uma arquitetura de RSSF utilizando-se módulos Radiuino. Um estudo posterior será necessário para avaliar a melhor tecnologia de comunicação sem fio a ser adotada.

Na implementação do MCD foi utilizado um computador portátil Acer Aspire 2920z, com processador Intel Pentium dual core de 1,67 MHz, 2Gb de memória RAM, 120Gb de disco rígido, tela de 12 polegadas e sistema operacional Windows 7. Neste computador foram instalados dois aplicativos desenvolvidos em linguagem de programação Python, onde o primeiro recebe os dados capturados através de uma porta USB e armazena em um banco de dados MySQL.

O segundo aplicativo, que opera em paralelo com o primeiro, realiza um tratamento preliminar dos dados de corrente visando detectar o tipo de operação e o estado de operação da máquina monitorada. Tanto os dados das medidas de corrente quanto a informação referente ao estado de operação são enviados à plataforma Tago via Internet. Na implementação realizada neste trabalho, o MCD se conecta via cabo USB com o MSA descrito na Figura 4. Pode-se substituir o computador portátil utilizado por um módulo computacional de baixo custo similar a um Raspberry Pi, BeagleBone ou equivalente.

O painel de comando da máquina selecionada (Fig. 3) já possui diversos sistemas de controle e automação, os quais, por sua vez, estão conectados ao sistema de aquisição de dados da indústria para gestão dos dados de produção. O sistema de monitoramento desenvolvido atua de forma paralela e não intrusiva, permitindo agregar novas funções de gestão das características operacionais da máquina, de forma independente e complementar ao sistema existente.

#### III. RESULTADOS E ANÁLISE

Na Fig. 5 são apresentados os resultados de coleta de dados do consumo de corrente RMS trifásico, correspondente a vinte dias consecutivos de produção da máquina monitorada. A linha azul representa o consumo de corrente da fase R, a linha laranja, o da fase S e a linha cinza, o da fase T. Pode-se observar que, de forma geral, a máquina monitorada opera de maneira aparentemente ininterrupta durante os dias da semana, consumindo cerca de 4 A em cada fase, com ocorrências esparsas de consumo acima desse valor típico. Observa-se, particularmente, a ocorrência isolada de um pico de consumo superior a 10 A, que pode ser considerado um *outlier* e, portanto, desprezado. Caso tal ocorrência se repita com maior frequência, seria necessário investigar a causa. Nota-se, ainda, a parada de produção nos fins de semana, ocasião em que os valores de corrente se reduzem para abaixo de 1,3 A.

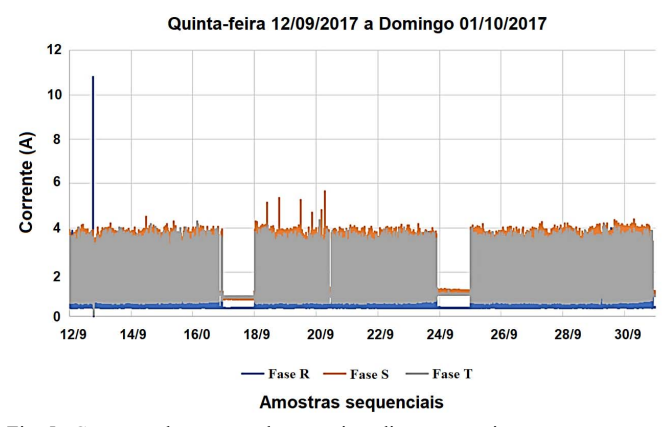

Fig. 5. Consumo de corrente durante vinte dias consecutivos.

Na Fig. 6 apresentam-se, em detalhe maior, os dados de consumo durante o intervalo de 1 hora, evidenciando que a normalidade de operação do equipamento ocorre quando os picos de consumo se situam entre 3 e 4 ampères (faixa delimitada pelo retângulo vermelho), que corresponde ao funcionamento regular dos diversos componentes da máquina. Podem ocorrer casos esporádicos de picos de consumo acima dessa faixa de normalidade, ocorrências pontuais que não caracterizam problemas a serem investigados.

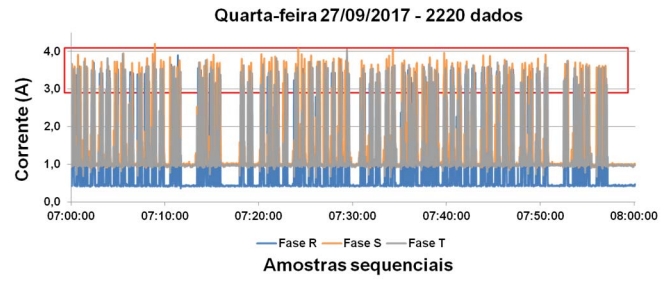

Fig. 6. Consumo de corrente num intervalo de 1 hora de um dia típico.

Analisando-se com cuidado, vê-se também que existe um padrão de repetição regular na intensidade das correntes trifásicas, tal como mostrado no retângulo vermelho da Fig. 7. Observa-se um grupo de formas de onda que se repete a intervalos em torno de 40 segundos, correspondendo ao ciclo de produção de uma peça pela máquina monitorada.

Embora o padrão de formas de onda não seja rigorosamente idêntico aos demais ciclos adjacentes, devido à taxa de amostragem de 1 Hz, pode-se perceber a existência de pequenos intervalos de tempo nos quais o nível de consumo de corrente que separa os referidos grupos torna-se mínimo e constante, que correspondem aos instantes em que a máquina cessa seus movimentos para troca da peça processada, ou devido a algum evento externo.

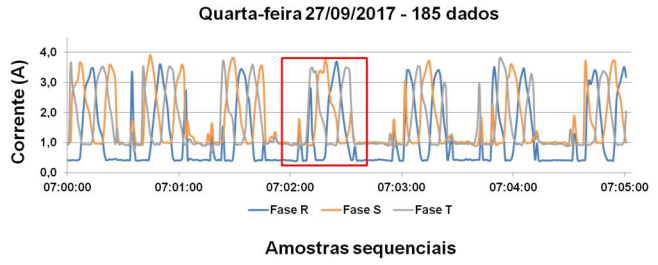

Fig. 7. Consumo de corrente num intervalo de 5 minutos de um dia típico.

Os padrões repetitivos de consumo das três correntes e seus intervalos sugerem a possibilidade de criar algoritmos capazes de contar a quantidade de peças produzidas. Nesse sentido, na Fig. 8 apresenta-se a evolução da quantidade de peças produzidas em função do tempo, obtida a partir da contagem dos intervalos entre os padrões de consumo de corrente. Os retângulos vermelhos na Fig. 8 indicam intervalos em que a máquina para, permitindo também a análise do tempo ocioso.

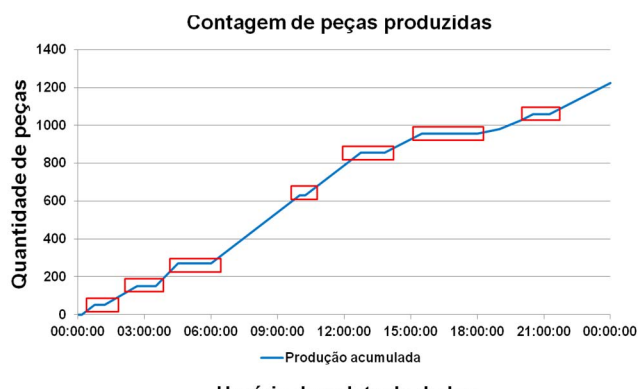

Horário da coleta de dados

Fig. 8. Controle produtivo através do comportamento de consumo.

A técnica de Análise de Assinatura de Corrente [20][21] normalmente faz uso da Transformada Rápida de Fourier (FFT) para reconhecer padrões periódicos, denominados componentes de frequência, que estejam presentes nos dados das medidas de corrente, amostrados a uma taxa constante.

Considerou-se um intervalo de 1000 dados sequenciais das correntes alternadas medidas, correspondentes a 27 minutos de captura, similar aos da Fig. 7, que aparenta certa regularidade quanto ao padrão de repetição regular. Estes dados foram submetidos a um processo de janelamento, utilizando a janela de *Blackman* para suavizar os efeitos de truncamento da sequência de dados no início e no fim do intervalo, procedendo-se, em seguida, ao cálculo de FFT [22].

O gráfico de amplitude em função da frequência, obtido por FFT, está mostrado na Fig. 9.

Pode-se perceber na Fig, 9 a existência de um pico predominante, de maior amplitude, próxima à frequência de 25 mHz, que corresponde a um evento periódico de aproximadamente 40 segundos, coincidindo com o ciclo de produção médio da máquina. Picos de outras frequências

correspondem a movimentos periódicos típicos e exclusivos da máquina monitorada, que caracterizam a sua assinatura de corrente.

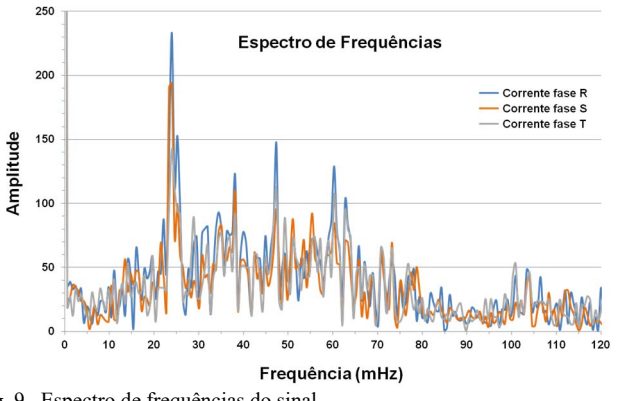

Fig. 9. Espectro de frequências do sinal.

Embora não seja uma abordagem usual para a técnica de análise de assinatura, regularidades no domínio do tempo também podem ser entendidas como "assinaturas". Na Fig. 7, aliás, observa-se que os picos de consumo de corrente eficaz não são absolutamente de mesma intensidade, porém estão dentro de uma faixa de valores. Para a forma de onda da fase S em cor laranja, por exemplo, os picos se situam entre 3 e 4 ampères. É possível, portanto, realizar uma análise dos dados das séries temporais para detectar a ocorrência dessa propriedade e, assim, certificar se a máquina monitorada está operando de forma correta e saudável.

Na Fig. 10 apresenta-se o resultado da detecção do valor máximo de corrente em uma lista de amostras consecutivas dentro de janelas temporais móveis de 1 minuto e de 5 minutos. O objetivo dessa análise é verificar se todos os valores máximos da forma de onda, dentro de um intervalo de tempo especificado, ocorrem dentro de uma faixa de normalidade entre 3 a 4 ampères, por exemplo.

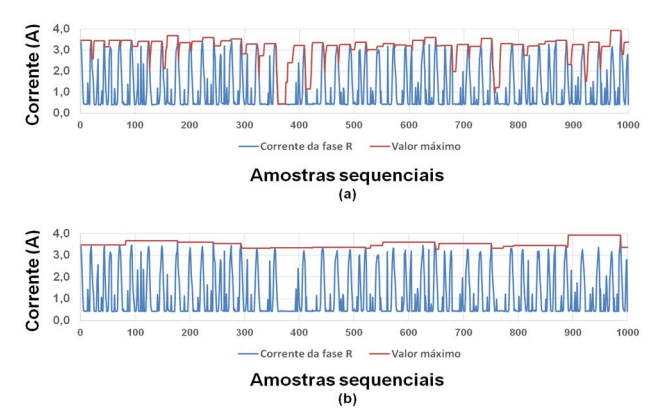

Fig. 10. Detecção de máximos de corrente considerando uma janela temporal móvel de (a) 1 minito e (b) 5 minutos.

Para o caso de uma janela de 1 minuto, o cálculo resulta num perfil com muita variação (linha em cor vermelha), contudo, para janelas de 5 minutos ou mais, o perfil torna-se mais estável e representativo na detecção dos valores máximos dentro do intervalo de tempo considerado. A janela temporal móvel de 5 minutos mostrada na Figura 10.b foi, portanto, adotada.

Caso a cadência de operação da máquina se reduza, abrindo intervalos sem atividade entre os padrões repetitivos, o perfil da detecção dos máximos deverá diminuir abaixo de 3 ampères, acontecimento que não é necessariamente um problema. Entretanto, se o valor máximo ultrapassar a faixa de normalidade e se estabilizar numa faixa superior de valores, esse evento talvez se relacione a alguma anormalidade no consumo de corrente, tal como perda de isolação elétrica de algum motor, aumento de carga ou anomalia mecânica em rolamentos e engrenagens [20], entre outros.

A estratégia de detecção de máximos em janelas temporais móveis, mostrada na Fig. 10, serviu de base à implementação de um algoritmo adicional incorporado no módulo MCD da Fig. 2, com o objetivo de pré-processar os dados de corrente. O processo de detecção dos valores máximos das correntes medidas foi ajustado para uma janela de tempo de 5 minutos. Com base nesses valores, são realizadas comparações com limites pré-definidos para determinação de propriedades do estado de operação da máquina. Os limites de valor de corrente usados nas comparações estão descritos na Tabela I.

TABELA I LIMITES DE VALOR DE CORRENTE

|                       | Classificação |                       |
|-----------------------|---------------|-----------------------|
| Tipo de<br>Operação   | Funcionando   | $I \geq 2.5$          |
|                       | Parado        | $1.0 \leq I \leq 2.5$ |
|                       | Emergência    | $0.5 \leq I \leq 1.0$ |
|                       | Desligado     | I < 0.5               |
| Estado de<br>Operação | Normal        | I < 4.3               |
|                       | Alerta        | 4.3 < I < 10.0        |
|                       | Outlier       | I > 10.0              |

Com base nos dados pré-processados e transmitidos para a Plataforma Tago, foi possível criar um painel de visualização (*dashboard*) específico para monitorar o *status* da máquina de uma forma simples, composto pelo "Tipo de Operação" e pelo "Estado de Operação" do aparelho.

Na Fig. 11 pode-se observar graficamente como as comparações da Tabela I são aplicadas aos dados reais de consumo de corrente, tendo como exemplo a fase R, demonstrando de que forma as variações de valor causam as classificações do "Tipo" e do "Estado de Operação".

Foi utilizada na Fig. 11, a título de exemplo, uma janela móvel de 100 amostras para a detecção do valor máximo, fato que determina uma latência equivalente em algumas mudanças de estado. Nesse caso, para se determinar que a máquina esteja "parada", a respectiva condição deve se estabelecer e permanecer estável durante um intervalo de pelo menos 100 amostras.

O retorno ao estado "funcionando" se dá imediatamente, tão logo ocorra um valor de corrente acima da faixa determinante da condição "parada". A mesma análise se aplica às demais variáveis de estado.

O esquema de classificação do valor do consumo de corrente, descrito na Tabela I e na Fig. 11, constitui um exemplo de pré-processamento executado no módulo MCD. Os valores das variáveis "Tipo de Operação" e "Estado de Operação", resultantes dessa classificação, são transmitidos à plataforma Tago para pós-processamento, visualização e geração de alertas e notificações.

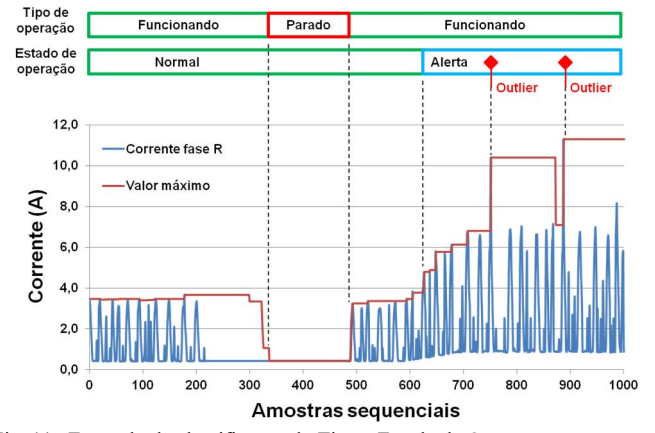

Fig. 11. Exemplo de classificação do Tipo e Estado de Operação.

Nas figuras 14 a 17, apresentam-se as formas de visualização desenvolvidas neste trabalho, disponíveis aos usuários através de painéis na plataforma Tago, acessíveis por aplicativo via Internet.

Na Fig. 12 mostra-se o equipamento funcionando em estado normal. Já na Fig. 13 ilustra-se um caso em que é possível identificar a máquina parada, pois foi detectado valor de corrente entre 1,0 e 2,5 ampères por mais de 5 minutos. Essa condição pode estar associada à ausência do operador (horários de descanso, pausa, refeições ou parada programada), à falta de matéria-prima ou à interrupção de operação da linha de produção numa estação à frente.

| $\sqrt{2}$<br>2 i<br>po de Operação                                          | Data e Hora da Corrente S<br>$\mathcal{D}$<br>办<br>$\frac{1}{2}$ | Controle            |                    |      |                                |
|------------------------------------------------------------------------------|------------------------------------------------------------------|---------------------|--------------------|------|--------------------------------|
| ۰<br>Status OP60 M<br>a<br>3 <-- Nivel atual<br>$\overline{O}$<br>PRODUZINDO | 2017-12-18                                                       | Tipo de Operação    | Estado de Operação |      | Valor Máximo ± Date and time ± |
|                                                                              | 12:31:01                                                         | <b>FUNCIONANDO</b>  | <b>NORMAL</b>      | 3.81 | 12/18/2017 12:30:20 pm         |
|                                                                              |                                                                  | <b>PARADO</b>       | <b>NORMAL</b>      | 1.84 | 12/16/2017 3:26:38 pm          |
|                                                                              |                                                                  | <b>FUNCIONANDO</b>  | <b>ALERTA</b>      | 4.31 | 12/16/2017 3:18:19 pm          |
|                                                                              |                                                                  | <b>FUNCIONANDO</b>  | <b>NORMAL</b>      | 4.02 | 12/16/2017 2:55:00 pm          |
|                                                                              |                                                                  | <b>FUNCIONANDO</b>  | <b>ALERTA</b>      | 4.4  | 12/16/2017 2:46:59 pm          |
|                                                                              | Valor Atual da Corrente S<br>主办<br>$\mathcal{D}$                 | <b>FUNCIONANDO</b>  | <b>NORMAL</b>      | 4.29 | 12/16/2017 2:15:14 pm          |
|                                                                              |                                                                  | <b>FUNCIONANDO</b>  | <b>ALERTA</b>      | 4.33 | 12/16/2017 2:06:08 pm          |
|                                                                              | 3.65                                                             | <b>FUNCIONANDO</b>  | <b>NORMAL</b>      | 4.04 | 12/16/2017 2:05:16 pm          |
|                                                                              |                                                                  | <b>FLINCIONANDO</b> | <b>NORMAL</b>      | 3.96 | 12/16/2017 1:29:50 pm          |
|                                                                              |                                                                  | <b>FUNCIONANDO</b>  | <b>ALERTA</b>      | 4.39 | 12/16/2017 1:21:26 pm          |
|                                                                              | ÷<br>$\mathcal{E}_{\mathcal{F}}$<br><b>Status</b>                | <b>FUNCIONANDO</b>  | NORMAL             | 3.82 | 12/16/2017 1:14:04 pm          |
|                                                                              |                                                                  | PARADO              | <b>NORMAL</b>      | 2.45 | 12/16/2017 12:37:32 pm         |
|                                                                              |                                                                  | <b>FUNCIONANDO</b>  | <b>NORMAL</b>      | 411  | 12/16/2017 12:15:00 pm         |
|                                                                              |                                                                  | <b>FUNCIONANDO</b>  | <b>ALERTA</b>      | 4.39 | 12/16/2017 12:00:13 pm         |
|                                                                              |                                                                  | <b>FUNCIONANDO</b>  | <b>NORMAL</b>      | 4.17 | 12/16/2017 11:49:39 am         |
|                                                                              |                                                                  | <b>FUNCIONANDO</b>  | <b>ALERTA</b>      | 4.53 | 12/16/2017 11:41:24 am         |

Fig. 12. Painel de visualização indicando máquina funcionando no Estado de Operação normal.

| $-25$<br>$2 - i$<br>Tipo de Operação                                                 | Data e Hora da Corrente S ? i ©    | Controle           |                                   |      |                        |
|--------------------------------------------------------------------------------------|------------------------------------|--------------------|-----------------------------------|------|------------------------|
| 4.<br>Status OP60 M<br>$\mathbf{a}$<br>2 <-- Nivel atual<br>$\circ$<br><b>PARADO</b> | 2017-12-12<br>13:20:31             | Tipo de Operação   | Estado de Operação Valor Máximo ¢ |      | Date and time ±        |
|                                                                                      |                                    | <b>PARADO</b>      | NORMAL.                           | 1.6  | 12/12/2017 1:19:15 pm  |
|                                                                                      |                                    | <b>FUNCIONANDO</b> | <b>NORMAL</b>                     | 376  | 12/12/2017 1:11:09 pm  |
|                                                                                      |                                    | <b>PARADO</b>      | NORMAL.                           | 1.6  | 12/12/2017 1:07:39 pm  |
|                                                                                      |                                    | <b>FUNCIONANDO</b> | NORMAL.                           | 3.94 | 12/12/2017 12:57:01 pm |
|                                                                                      |                                    | <b>FUNCIONANDO</b> | NORMAL                            | 3.45 | 12/12/2017 11:15:03 am |
|                                                                                      | Valor Atual da Corrente S<br>2 i 0 | <b>PARADO</b>      | NORMAL.                           | 1.64 | 12/12/2017 11:09:42 am |
|                                                                                      |                                    | <b>FUNCIONANDO</b> | <b>NORMAL</b>                     | 3.77 | 12/12/2017 9:51:24 am  |
|                                                                                      | 1.53                               | <b>PARADO</b>      | <b>NORMAL</b>                     | 1.71 | 12/12/2017 9:42:34 am  |
|                                                                                      |                                    | <b>FUNCIONANDO</b> | NORMAL                            | 4.25 | 12/12/2017 9:13:06 am  |
|                                                                                      |                                    | <b>FUNCIONANDO</b> | ALERTA                            | 4.31 | 12/12/2017 8:58:54 am  |
|                                                                                      | $i$ $\circ$<br>Status<br>I<br>۰    | <b>FUNCIONANDO</b> | <b>NORMAL</b>                     | 4.07 | 12/12/2017 8:40:16 am  |
|                                                                                      |                                    | <b>FUNCIONANDO</b> | ALFRTA                            | 4.36 | 12/12/2017 8:32 15 am  |
|                                                                                      |                                    | <b>FUNCIONANDO</b> | <b>NORMAL</b>                     | 3.77 | 12/12/2017 7:24:05 am  |
|                                                                                      |                                    | <b>PARADO</b>      | NORMAL.                           | 1.95 | 12/12/2017 7:21:57 am  |
|                                                                                      |                                    | <b>FUNCIONANDO</b> | <b>NORMAL</b>                     | 4.2  | 12/12/2017 7:09:34 am  |
|                                                                                      |                                    | <b>FUNCIONANDO</b> | <b>ALERTA</b>                     | 4.43 | 12/12/2017 6:57:11 am  |

Fig. 13. Painel de visualização indicando máquina parada no Estado de Operação normal.

Quando se faz necessária uma parada de emergência, seja pelo risco de acidente ou pela simples economia de energia, o sistema de monitoramento apresenta a situação exibida na Fig. 14, após 5 minutos em que o valor da corrente esteja na faixa entre 0,5-1,0 ampère.

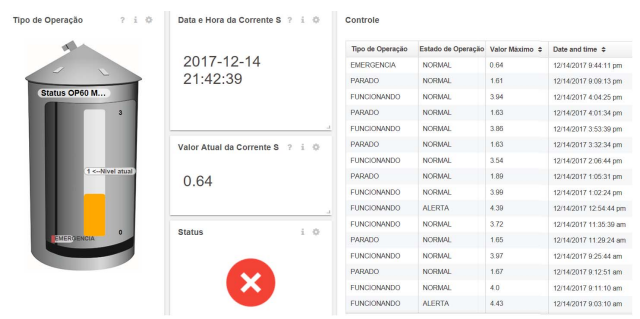

Fig. 14. Painel de visualização indicando máquina em emergência no Estado de Operação normal.

Nos painéis de visualização desenvolvidos na plataforma Tago existem também informações que orientam o usuário quanto ao valor de corrente, data e hora do último dado recebido. Isso permite uma rápida avaliação do funcionamento do sistema, para se detectar algum problema de conexão com a Internet ou com do *hardware* ou *software* do equipamento no local de monitoramento.

Numa tabela situada à direita nos painéis de visualização das figuras 12 a 14, o usuário pode observar uma lista com o histórico das mudanças de estado ao longo do tempo. Assim, é possível analisar se a máquina está funcionando com consumo regular (estado "normal"), verificar a quantidade de alertas que ocorreram (estado "alerta") ou se houve algum valor muito acima do normal (estado "*outlier*"). Caso a ocorrência de "alertas" seja muito frequente, ou se tornar um estado contínuo, tal fato seria indicativo de alguma alteração funcional na máquina monitorada digna de investigação, podendo ser precursora de uma futura avaria ou falha que cause a interrupção de operação.

Em condições normais, a detecção de um estado "*outlier*" deve normalmente ser uma ocorrência esporádica, isolada e pontual. Caso a taxa de ocorrência se torne mais frequente, ou contínua, o sistema de monitoramento deve ser capaz diagnosticar uma condição de sobrecarga ou possível curtocircuito, podendo inclusive atuar para desligamento da máquina.

Para um gestor de produção, é possível verificar graficamente em tempo real o histórico de operação da máquina, permitindo, por exemplo, avaliar os intervalos de ociosidade do equipamento, tal como exibido na Fig. 15, em que o nível 0 representa a máquina desligada, sem energia, o nível 1 representa-a em emergência, o nível 2 traduz sua parada (por exemplo, aguardando matéria-prima) e o nível 3 representa máquina funcionando em produção normal.

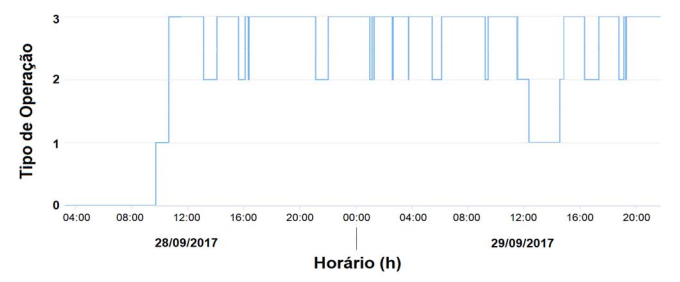

Fig. 15. Acompanhamento do Tipo de Operação da máquina monitorada.

As funcionalidades apresentadas nas figuras 12 a 15 também podem ser visualizadas em um *smartphone*, bem

como notificações em tempo real para os usuários que possuírem o aplicativo da plataforma Tago instalado, como apresentado na Fig. 16. Dessa maneira, eles podem acompanhar as operações monitoradas e tomar decisões de intervenção no processo produtivo de forma remota. Na Figura 16, ao se pressionar na tela do aplicativo a função "*ignore*", as notificações desaparecem, pois são entendidas como resolvidas.

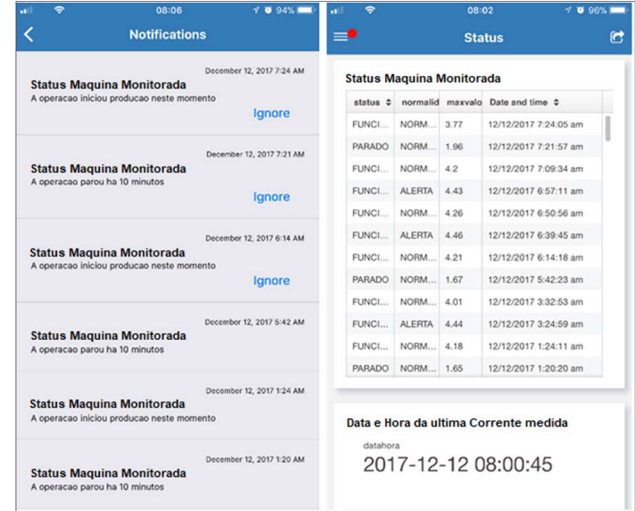

Fig. 16. Apresentação do painel de visualização em um *smartphone*.

### IV. CONCLUSÃO

 Este trabalho apresentou um sistema de monitoramento de equipamentos elétricos de uma linha de produção. Foi escolhida como objeto de monitoramento uma máquina elétrica de uma linha de produção industrial que teve o seu consumo de corrente elétrica eficaz (RMS) monitorado em tempo real. Os dados de corrente foram analisados visando o acompanhamento do estado de operação da máquina e a detecção de desvios e anomalias que possam estar correlacionados a processos degenerativos e falhas.

O sistema utiliza uma arquitetura de rede de sensores que pode ser cabeada ou sem fio, transmitindo os dados coletados primeiramente a um módulo concentrador, para armazenamento em um banco de dados local e préprocessamento, e num segundo momento a aplicativos acessíveis via Internet para visualização e pós-processamento.

Os dados de consumo de corrente são aparentemente repetitivos e monótonos quando avaliados em períodos de longo prazo. Seu armazenamento no banco de dados local demanda cerca de 1 Mbyte por dia para cada máquina monitorada, indicando claramente a necessidade de um préprocessamento para sua redução e extração da informação desejada, considerando os requisitos da aplicação em vista. Neste trabalho, optou-se pela classificação dos dados de consumo de corrente em faixas de valores e sua respectiva associação aos estados de operação da máquina monitorada.

Dessa forma, foi proposta a categorização em duas classes: de acordo com o "Tipo de Operação" (funcionando, parado, em emergência e desligado), que caracteriza como a máquina está operando em função da corrente monitorada; e segundo o

"Estado de Operação" (normal, alerta e *outlier*), que avalia se o valor da corrente consumida está numa faixa de normalidade ou se apresenta indícios de alguma anomalia em curso.

As informações pré-processadas foram transmitidas a plataforma Tago que provê armazenamento em nuvem e ferramentas para pós-processamento, visualização e emissão de notificações e alarmes.

De fato, essa plataforma se mostrou adequada à criação de diversos painéis de visualização (*dashboards*), que apresentam informações sobre a máquina monitorada aos usuários de interesse (gestor de manutenção, gestor de produção e encarregado de operação).

Os resultados obtidos foram consistentes e demonstram claramente que um sistema de monitoramento de condição (CM), tal como o que foi desenvolvido, provê a base para uma aplicação de gestão de operação e de manutenção de equipamentos industriais, útil inclusive em outras áreas de aplicação [15] [23]. Através do acompanhamento do perfil de consumo de corrente, pode-se, por exemplo, extrair informações da saúde operacional da máquina monitorada, determinar o seu estado de operação e também acompanhar de forma indireta o processo produtivo.

O sistema desenvolvido provê, ainda, a possibilidade de monitoramento da atividade de uma máquina através de aplicativos de IoT, que permitem o acesso às informações via Internet de forma remota, através de computadores ou dispositivos móveis, aderente, portanto, ao contexto de Internet das Coisas.

#### REFERÊNCIAS

- [1] Y. Han and Y. H. Song, "Condition monitoring techniques for electrical equipment – A literature survey", *IEEE Transactions on Power Delivery*, vol. 18, no. 1, pp. 4-13, Jan. 2003.
- [2] D. Goyal and B. S. Pabla, "Condition based maintenance of machine tools —A review", *CIRP Journal of Manufacturing Science and Technology*, vol. 10, pp. 24-35, Aug. 2015.
- [3] S. Nandi, H. A. Toliyat and X. Li, "Condition monitoring and fault diagnosis of electrical motors – A review", *IEEE Transactions on Energy Conversion*, vol. 20, no. 4, pp. 719-729, Dec. 2005.
- [4] C. J. Verucchi and G. G. Acosta, "Fault detection and diagnosis techniques in induction electrical machines", *IEEE Latin America Transactions*, vol. 5, no. 1, pp. 41-49, Mar. 2007.
- [5] W. S. Gongora *et al*., "Neural approach to fault detection in threephase induction motors", *IEEE Latin America Transactions*, vol. 14, no. 3, pp. 1279-1288, Mar. 2016.
- [6] M. Mendonça, I. R. Chun and M. E. C. Rocha, "Dynamic fuzzy cognitive maps applied in reliability centered maintenance of electric motors", *IEEE Latin America Transactions*, vol. 15, no. 5, pp. 827-834, May 2017.
- [7] G. J. Paoletti and G. Herman, "Striving for zero planned outages: monitoring electrical equipment failure indicators", *IEEE Industry Applications Magazine*, vol. 21, no. 4, pp. 36-45, July-Aug. 2015.
- [8] M. M. O'Kane and M. J. Sander, "Intelligent motors move to the forefront of predictive maintenance", *IEEE Industry Applications Magazine*, vol. 6, no. 5, pp. 47-51, Sept.-Oct. 2000.
- [9] X. Liang, K. Edomwandekhoe, "Condition monitoring techniques for induction motors", *2017 IEEE Industry Applications Society Annual Meeting*, pp. 1-10, Oct. 2017.
- [10] ITU-International Telecommunication Union. Executive Summary The Internet of Things. Internet Reports 2005. https://www.itu.int/net/wsis/tunis/newsroom/stats/The-Internet-of-Things-2005.pdf
- [11]J. Gubbi *et al*. "Internet of things (IoT): a vision, architectural elements, and future directions", *Future Generation Computer Systems*, Elsevier, vol. 29, no. 7, pp. 1645-1660, Sep. 2013.
- [12] C. A. R. Díaz *et al,* "IoToF: A long-reach fully passive low-rate upstream PHY for IoT over fiber", *Electronics*, vol 8, pp. 359-373, 2019.
- [13] V. C. Gungor and G. P. Hancke, "Industrial wireless sensor networks: challenges, design principles and technical approaches", *IEEE Transactions on Industrial Electronics*, vol 56, no, 10, pp. 4258-4265, Feb. 2009.
- [14] H. A. D. Azzini, L. C. P. Silva, O. C. Branquinho and F. Behrens, "Rede de sensores para monitoramento e gerenciamento de cargas residenciais com interface para internet", *XXI Congresso Brasileiro de Automática*, CBA 2016, Vitória ES, Out. 2016.
- [15] V. J. Hodge *et al*. "Wireless sensor networks for condition monitoring in the railway industry: a survey", *IEEE Transactions on Intelligent Transportation Systems*, vol. 16, no. 3, Jun. 2015.
- [16] M. A, Fabrício, F. Behrens, D. Bianchini, "Monitoramento de equipamentos elétricos para manutenção preditiva utilizando IoT". In: *Proceedings of the Brazilian Technology Symposium*, PA-49. 2016.
- [17] M. A. A. da Cruz, "Performance evaluation of IoT middleware", dissertação de mestrado, *Instituto Nacional de Telecomunicações, Inatel*, 2017. Disponível em https://tede.inatel.br:8080/tede/handle/tede/167.
- [18] *Tago Platform*.
- Disponível em https://tago.io/
- [19] *Radiuino*,
- Disponível em http://radiuino.cc/
- [20] D. Miljkovic, "Brief review of motor current signature analysis", *HDKBR INFO Magazin*, vol. 5, no. 1, pp. 14-26, Jun. 2015.
- [21] S. Sing, A. Kumar and N. Kumar, "Motor current signature analysis for bearing fault detection in mechanical systems", *Procedia Materials Science*, vol 6, pp. 171-177, Elsevier, 2014.
- [22] S. W. Smith, *The Scientist and Engineer's Guide to Digital Signal Processing*, 1st ed., California Technical Publishing, 1st ed., 1997.
- [23] G. Wang, M. Nixon and M. Boudreaux, "Toward cloud-assisted industrial IoT platform for large-scale continuous condition monitoring", *Proceedings of the IEEE*, vol. 107, no. 6, pp. 1193- 1205, Jun. 2019.

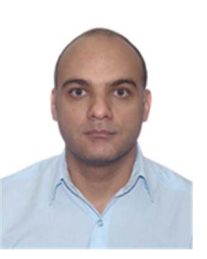

**Marcos Aurélio Fabrício** é graduado em Engenharia de Controle e Automação (2014) pela Faculdade Pitágoras de Betim (FPB), Minas Gerais. Obteve o título de mestre em Gestão de Redes de Telecomunicações pela Pontifícia Universidade Católica de Campinas (PUC-Campinas), Campinas SP, em

2018. Atualmente é Engenheiro de Manutenção na ZF Friedrichshafen AG, concentrando sua pesquisa na área de planejamento e otimização de redes de monitoramento de equipamentos elétricos industriais utilizando IoT

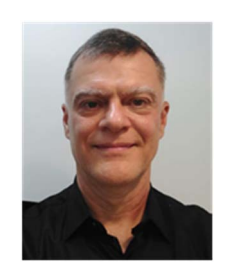

**Frank Herman Behrens** possui graduação (1982), mestrado (1989) e doutorado (1995) em Engenharia Elétrica pela Universidade Estadual de Campinas (UNICAMP). Atualmente é professor da Faculdade de Engenharia Elétrica e do Programa de Pós-graduação em Engenharia Elétrica da Pontifícia Universidade Católica de Campinas

(PUC-Campinas). Tem experiência na área de Engenharia Elétrica, com ênfase em Circuitos Eletrônicos, Circuitos Integrados Analógico-Digitais para Aplicações Automotivas e desenvolvimento de IPs (*Intelectual Property*) de blocos lógicos sintetizáveis e reutilizáveis, descritos em HDL. Iniciou atividades de pesquisa em IoT em 2016. Tem 15 anos de experiência profissional em empresas de microeletrônica (Motorola e Freescale).

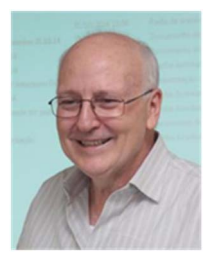

**David Bianchini** é graduado em Engenharia Eletrônica na Escola de Engenharia Mauá (1979), pós-graduado em Administração pela Universidade de São Francisco (USF), mestrado em Educação pela PUC-Campinas, sobre a Qualidade do Ensino Superior, e doutorado (2003) em Educação pela Universidade Estadual de Campinas

(UNICAMP), com foco em Ciência, Educação e Tecnologia. Atua como professor da Faculdade de Engenharia Elétrica nos cursos de Engenharia de Telecomunicações, Engenharia Elétrica, e Engenharia de Produção. Participa também como pesquisador e professor nos Programas de Pós-graduação em Engenharia Elétrica e em Sistemas de Infraestrutura Urbana. Tem 20 anos de experiência profissional em empresas de telecomunicações (Ecodata e Embratel).